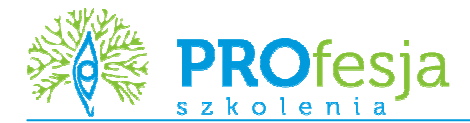

# **MS Excel – Poziom zaawansowany**

### **Grupa docelowa:**

Kurs przeznaczony jest dla osób, które chcą poszerzyć swoją znajomość Excela i jednocześnie poznać zaawansowane elementy programu.

### **Oczekiwane przygotowanie słuchaczy:**

Znajomość środowiska MS Windows. Podstawowa znajomość pracy z MS Excel.

### **Metoda szkolenia:**

wykład + warsztaty

## **Czas trwania:**

14 godzin (2 dni)

## **Tematy zajęć:**

- 1. Formuły i funkcje w programie Excel
	- adresowanie względne, bezwzględne i mieszane
		- tworzenie funkcji złożonych
		- wprowadzenie do formuł tablicowych
	- przypisywanie i wykorzystywanie nazw zakresów komórek
	- tworzenie formuł do zastosowań finansowych
	- praca z datami i czasem
- 2. Organizacja i ochrona informacji
	- ochrona arkuszy i skoroszytów
		- zabezpieczanie plików
	- tworzenie własnych szablonów
	- zaawansowane sprawdzanie poprawności
- 3. Zaawansowane formatowanie
	- formatowanie warunkowe
	- tworzenie własnych formatów • formatowanie dat i czasu
- 4. Analiza danych
	- wybrane funkcje Excela
	- scenariusze
	- analiza danych przy użyciu Szukaj wyniku i Solver
	- wykresy niestandardowe
- 5. Zarządzanie danymi
	- łączenie i konsolidacja arkuszy
	- tworzenie i stosowanie konspektów
	- zaawansowane sortowanie danych
	- zaawansowane filtrowanie danych
	- sumy pośrednie (częściowe)
	- analiza informacji za pomocą funkcji baz danych
	- obiekt Lista
- 6. Przetwarzanie informacji pochodzących z zewnętrznych źródeł danych
	- import plików tekstowych
	- dzielenie kolumny danych na wiele kolumn
	- pobieranie danych zewnętrznych baz danych
	- wymiana danych pomiędzy MS Excel i MS Access
	- pobieranie danych z stron internetowych
- 7. Tabele przestawne
	- przegląd pól raportu tabeli przestawnej
	- tworzenie raportu tabeli przestawnej z listy danych
	- zmiana układu tabeli przestawnej
	- filtrowanie pola
	- zmiana typu obliczeń pola danych
	- grupowanie elementów danych tabeli przestawnej
	- wprowadzanie dodatkowego obliczenia do obszaru danych
	- dodawanie pola obliczeniowego
	- dodawanie elementu obliczeniowego

#### **Kursy poprzedzające:**

1. MS Excel – Poziom podstawowy(Excel01)